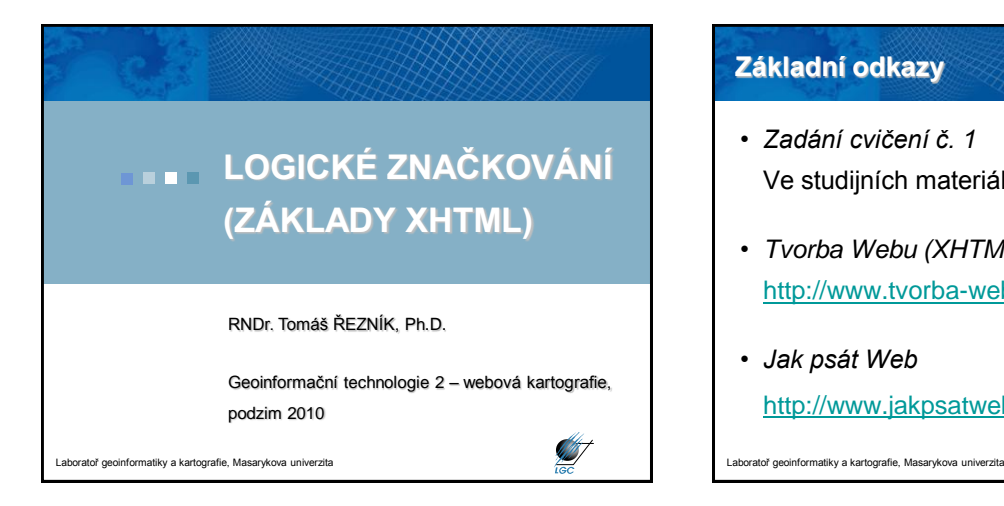

## **Základní odkazy**

- *Zadání cvičení č. 1* Ve studijních materiálech ISu
- *Tvorba Webu (XHTML)* <http://www.tvorba-webu.cz/xhtml/>
- *Jak psát Web* [http://www.jakpsatweb.cz](http://www.jakpsatweb.cz/)

# **XHTML**

- eXtended Hyper Text Markup Language
- Značkovací jazyk
- Soubory s koncovkou *\*.htm* nebo *\*.html*
- Vychází z obecného standardu XML
- Nahrazuje HTML
- Popisuje význam obsahu

toř geoinformatiky a kartografie, Masarykova univerzita

# $\frac{d}{dx}$

**Starting Company** 

## **XHTML – základní principy**

- Utváří dokument pomocí značek normální text <strong>zvýrazněný text</strong>
- Tento zápis se nazývá **zdrojový kód**
- Vytváří se v textovém editoru nebo editoru webových stránek (např. Notepad++, PSpad)

**SIF** 

T

- Následně se ukládá s koncovkou \*.htm, \*.html
- Může se pak otevřít ve webovém prohlížeči (IE, Mozilla, Firefox, Opera, Safari, aj.)

ratoř geoinformatiky a kartografie, Masarykova univerzita

# **PRINCIP**

- Logické vs. vizuální značkování
- Vizuální značkování *- určení, jak má výsledný dokument vypadat*
- Logické značkování *- snaha postihnout jeho obsah*

ratoř geoinformatiky a kartografie, Masarykova univerzita

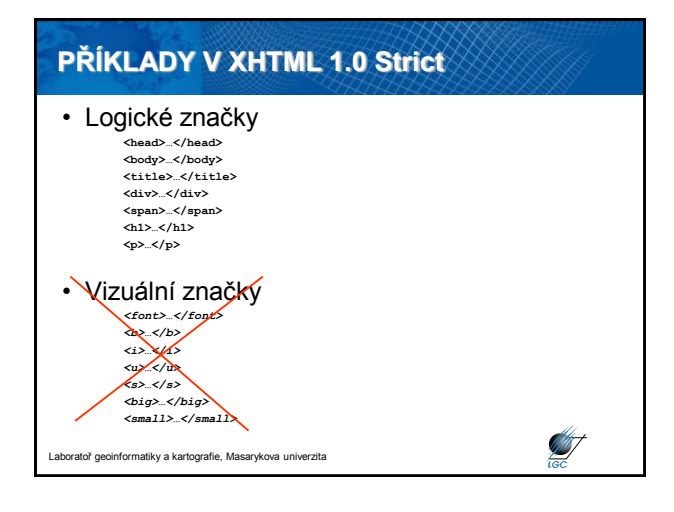

## *POZNÁMKA*

- U MS Internet Exploreru, ale i Firefoxu se při ukládání přes *Soubor > Uložit (stránku) jako* mění zdrojový kód na nevalidní
- Uložení originálního kódu je možné pomocí přímého kopírování zdrojového kódu nebo na stránce předchozí pomocí odkazu a volby *Uložit cíl / odkaz jako*
- Třetí možností je uložit si ZIP archiv

atoř geoinformatiky a kartografie, Masarykova univerzita

# **NEJČASTĚJŠÍ CHYBY XML SYNTAXE**

#### • Neukončení tagu

- **<para>toto je obsah elementu para <br>A toto taky</para> <para>toto je obsah elementu para <br/>A toto taky</oara>**
- Křížení elementů **<b>ukázka <i>křížení </b>elementů</i>**
- Odlišný zápis určitých znak<br>< elt:
- **< < > >**
- **& &**

**Silver September 2004** 

 $\epsilon$ quot;  $\epsilon$ apos;

Tom&Jerry se proto musí zapsat jako <p>Tom&amp; Jerry<p>

**SALT** 

T

Laboratoř geoinformatiky a kartografie, Masarykova univerzita

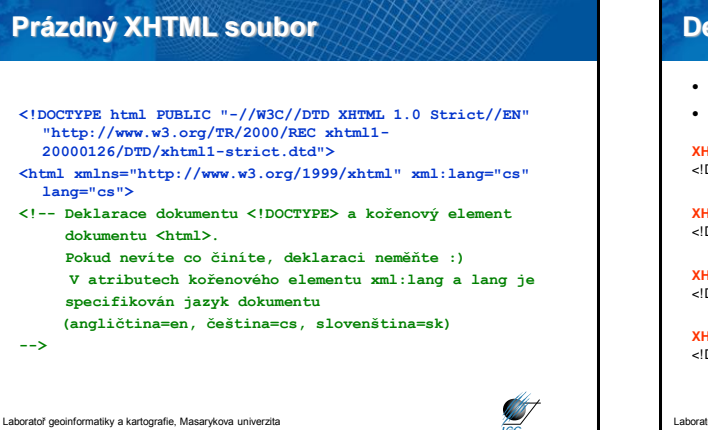

## **Deklarace dokumentu**

- Nachází se ještě před tagem html
- Rozlišujeme tyto 4 deklarace:

#### **XHTML 1.0 Strict**

<!DOCTYPE html PUBLIC "-//W3C//DTD XHTML 1.0 Strict//EN" "http://www.w3.org/TR/xhtml1/DTD/xhtml1-strict.dtd">

#### **XHTML 1.0 Transitional** <!DOCTYPE html PUBLIC "-//W3C//DTD XHTML 1.0 Transitional//EN"

"http://www.w3.org/TR/xhtml1/DTD/xhtml1-transitional.dtd">

#### **XHTML 1.0 Frameset**

<!DOCTYPE html PUBLIC "-//W3C//DTD XHTML 1.0 Frameset//EN" "http://www.w3.org/TR/xhtml1/DTD/xhtml1-frameset.dtd">

#### **XHTML 1.1**

<!DOCTYPE html PUBLIC "-//W3C//DTD XHTML 1.1//EN" "http://www.w3.org/TR/xhtml11/DTD/xhtml11.dtd">

ratoř geoinformatiky a kartografie, Masarykova univerzita

## **Prázdný XHTML soubor**

#### **<head>**

- **<!-- Hlavička XHTML dokumentu - nemívá žádné atributy, pouze obsah. -->**
- **<meta http-equiv="content-type" content="text/html; charset=utf-8" />**
- **<!-- Kódování (charset) je tímto nastaveno na UTF-8 Unicode). Kromě UTF-8 se často používá iso-8859-2, méně už windows-1250. -->**
- <meta name="author" content=<sub>"</sub>Tomáš Řezník; **mailto:tom@mail.muni.cz" />**
- **<!-- Autorské údaje se zapisují do atributu content, např. jméno, email, www stránka... - jak kdo uzná za vhodné-->**

**SIF** 

Laboratoř geoinformatiky a kartografie, Masarykova univerzita

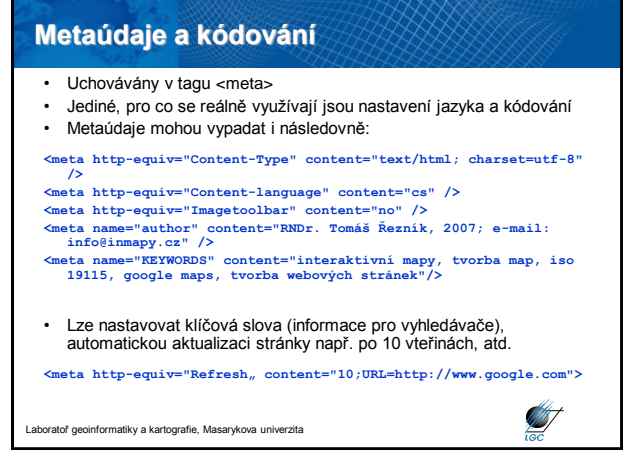

## **Metaúdaje a kódování**

• Kódování definuje použitou znakovou sadu • Špatná definice zničí typické české znaky (ěščřžýáíéúů)

**ASCII (bez diakritiky)**<br>Prilis zlutoucky kun upel dabelske kody.<br>PRILIS ZLUTOUCKY KUN UPEL DABELSKE<br>KODY.

**ISO-8859-2 (ISO Latin-2)**<br>Přílią ľlu»oučký kůň úpěl ďábelské kódy.<br>PŘÍLI© ®LU«OUČKÝ KŮŇ ÚPĚL ĎÁBELSKÉ<br>KÓDY.

**CP1250 (Windows-1250, WinCS, WinEE)** Příliš žluťoučký kůň úpěl ďábelské kódy.<br>PŘÍLIŠ ŽLUŤOUČKÝ KŮŇ ÚPĚL ĎÁBELSKÉ<br>KÓDY.

<mark>Macintosh Central European (MacCE)</mark><br>PŢ'liä ĕluéou‹kû kóË śpžl "‡belskŽ k—dy.<br>PŨęLIá ëLUčOU‰Kř KńĹ ňPťL 'çBELSK KîDY.

nformatiky a kartografie, Masarykova un

**CP852 - PC Latin-2**<br>Pýˇliç §luśouźkě k…ĺ ŁpŘl Ô belsk, k˘dy.<br>PüÖLIć ¦LU›OU¬Kí KŢŐ éP·L ҵBELSK KŕDY.

**Brat©i Kameni‡tˇ (KEYBCS2, CP859)** P©`li¨ 'luźou‡k k–¤ Łp l belsk, k˘dy.<br>Pž‹LI› 'LU†OU€Kť K¦Ą —P‰L …ŹBELSK K•DY.

**ISO-8859-1 (ISO Latin-1)** Prílis zlutoucký kun úpel d®belské kódy. PRÍLIS ZLUTOUCKÝ KU+ ÚPEL D0BELSKÉ KÓDY.

<mark>KOI-8 ăS2 (KOI8CS)</mark><br>PŇÉliÓ ÚluÔouĂkŮ kĘÎ ŐpĹI ÄÁbelsk× kĎdy.<br>PňéLIó úLUôOUăKů Kẹî őPÍL äáBELSK÷ KďDY.

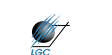

**SET** 

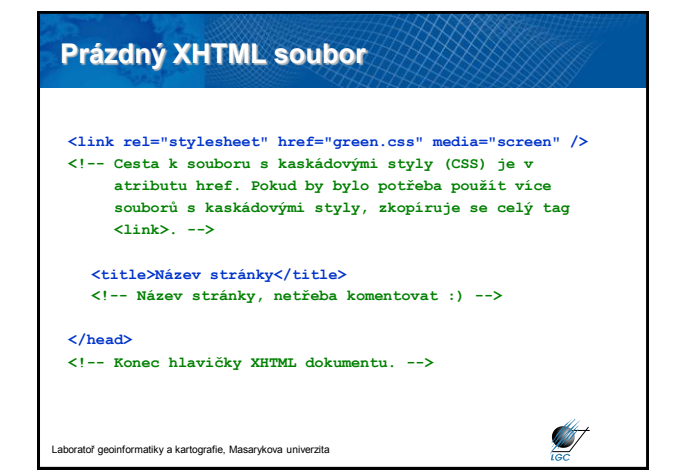

### **Kaskádové styly**

- CSS styly používané ke stylu webové stránky (barva, písmo, velikost písma)
- Pomocí jednoho souboru ovládáte celý vlastní Web
- Dříve řešeno pomocí tagu **<font face="písmo" color="barva" size="velikost">**, který se ve zdrojovém kódu vyskytoval velmi často a zpomaloval načítání stránek

atoř geoinformatiky a kartografie, Masarykova univerzita

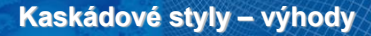

- Máte k dispozici nové možnosti formátování (rámečky, okraje, barvy, pozadí)
- CSS styly jednoduše deklaruje styl pro celý web a jednoduše mění jeho vzhled
- Šetříte místo a práci, jeden soubor se styly použijete pro celý web
- Můžete nastavit jak se mají chovat tagy (tag <b> může podtrhávat text)
- Tomu, kdo umí dělat s JavaScriptem se otevírají nové možnosti

Ø

ratoř geoinformatiky a kartografie, Masarykova univerzita

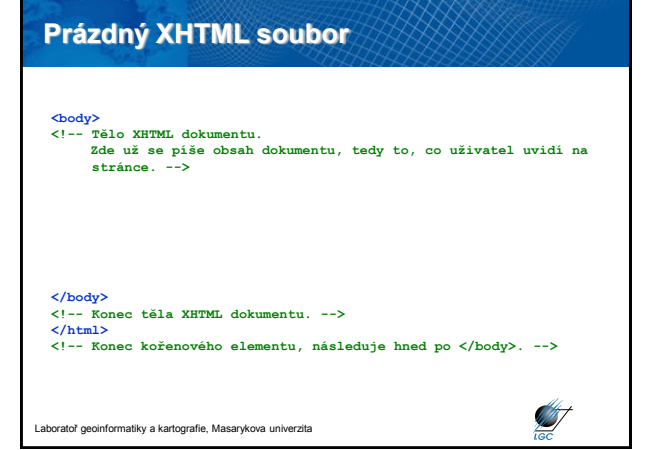

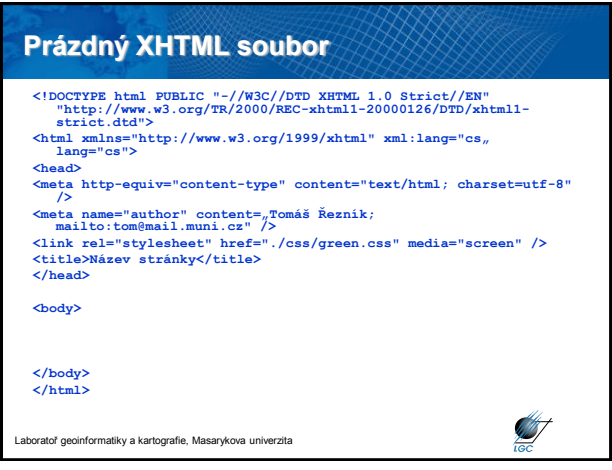

### **Tag <body>**

- Zde píšete veškeré informace ohledně obsahu stránky
- Obsahuje velké množství jiných tagů
- Ty jsou uspořádány do různých úrovní, dědičností a hierarchií

nformatiky a kartografie, Masarykova un

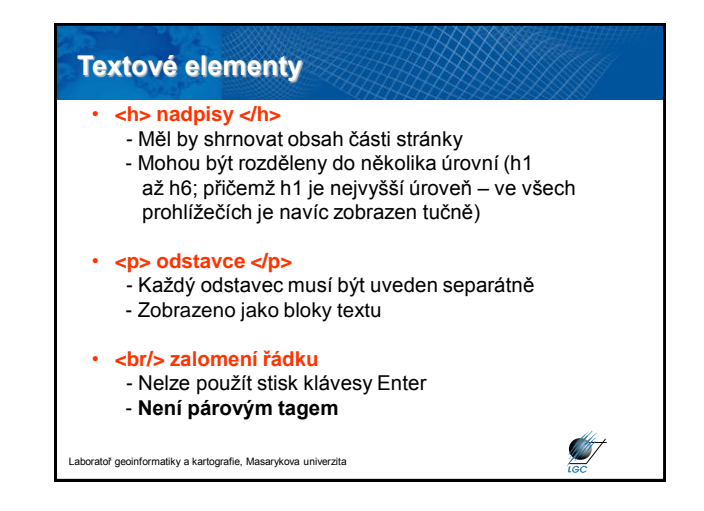

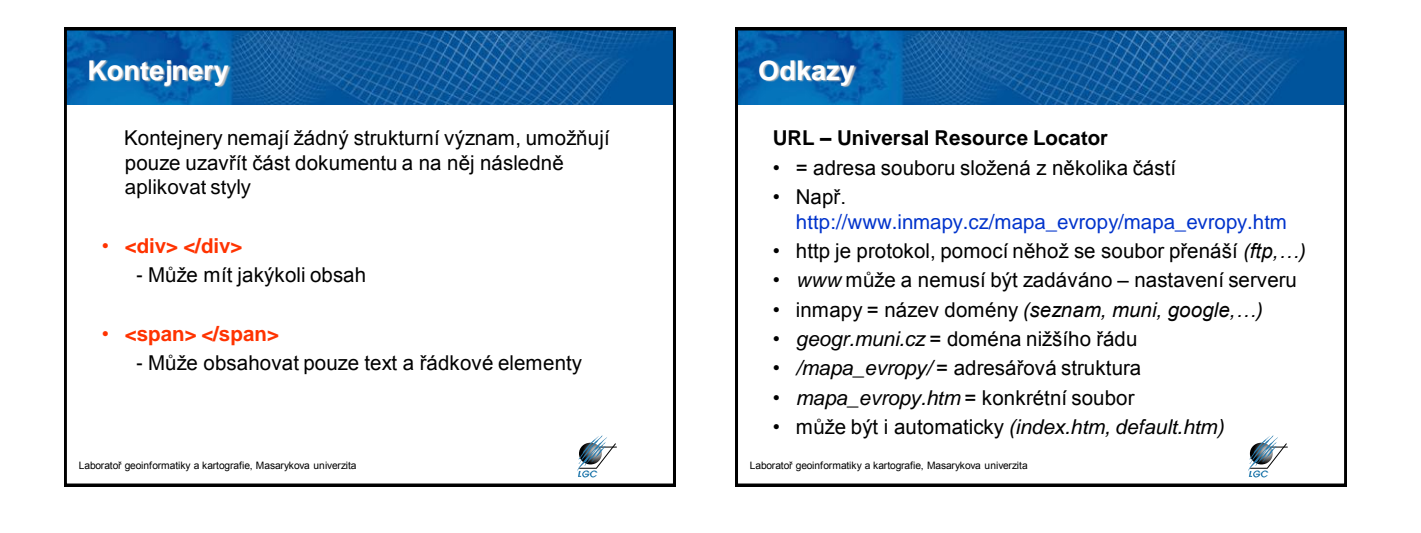

**STATISTICS** 

# **Vytvoření odkazu a záložky <a href="http://www.muni.cz">Masaryčka</a>**

- Element *a* z angl. anchor = kotva
- Má jeden atribut *href*, tj. URL odkazovaného souboru

#### <a href="http://www.muni.cz" title=,,Kliknutím zde **otevřete stránky Masarykovy univerzity">zde </a>**

- pouţití atributu *title*
- popisuje, kam odkaz odkazuje

#### **<a href="soubor.html#zalozka">Na záložku</a>**

- otevře se stránka, kde první řádek bude ten, který jste označili záložkou id="zalozka"

**Silverside** 

ratoř geoinformatiky a kartografie, Masarykova univerzita

# **Obrázky** • Mohou web velmi příjemně oživit

- "Kámenem úrazu" je jejich velikost, která mnohdy převyšuje velikost samotného textu Na Webu se používají 3 typy obrázků: – Formát JPEG, JPG (\*.jpeg, \*.jpg)
	- Ztrátová komprese, vhodné pro fotografie, ztráta kvality ukládáním
	- Formát GIF (\*.gif) • Loga, tlačítka a málo barevné a malé věci (256 barev), animace
	- Formát PNG (\*.png) • **Mapy** – kvalitní výsledky při malé velikosti: PNG8 – PNG24

Laboratoř geoinformatiky a kartografie, Masarykova univerzita

**SANT** 

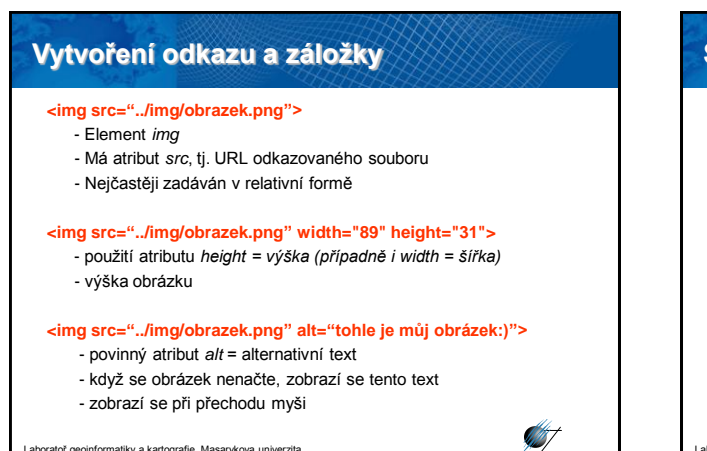

toř geoinformatiky a kartografie, Masarykova univerzita

#### **Seznamy**

atoř geoinformatiky a kartografie, Masarykova uni

- Automaticky odsazují každý řádek nebo přidávají číslo, písmeno či odrážku
- Pomocí CSS lze nastavit, aby odrážkou byl obrázek (vlastní prakticky nelimitovaná tvorba vzhledu odrážek)

**SIF** 

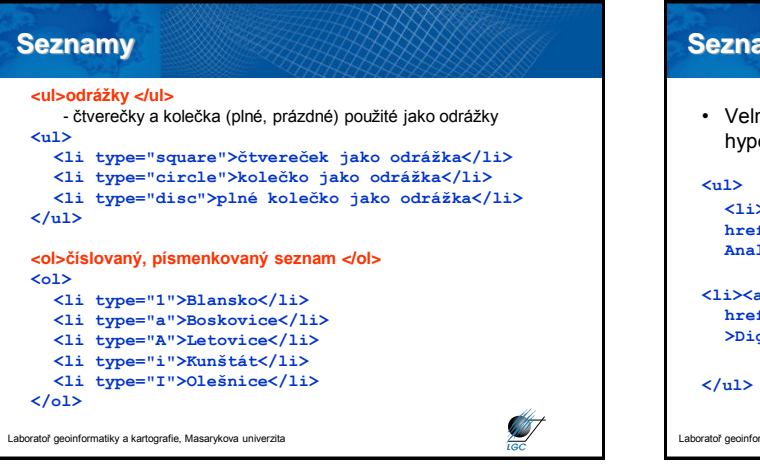

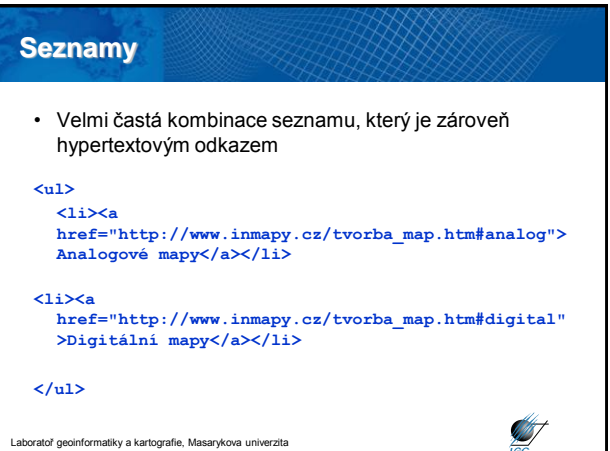

#### **Komentáře**

- Komentáře jsou od toho, aby si programátor mohl do zdrojového kódu psát poznámky, které mu usnadní orientaci a v prohlížeči nebudou vidět
- Když chcete, mohou být komentáře viditelné (a to třeba jenom ve vámi vybraných prohlížečích)

```
<!-- poznámka v HTML //-->
  <!–- Poznámka v XHTML dokumentu. -->
  <!--inner-->
  <!--left-->
                                                      Silverside
ratoř geoinformatiky a kartografie, Masarykova univerzita
```
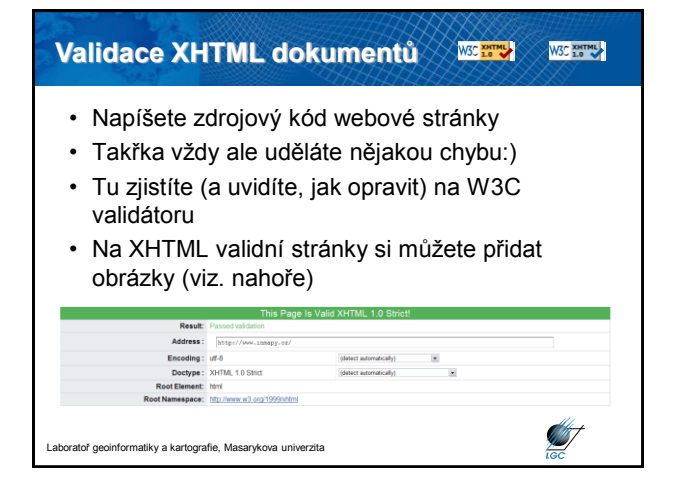

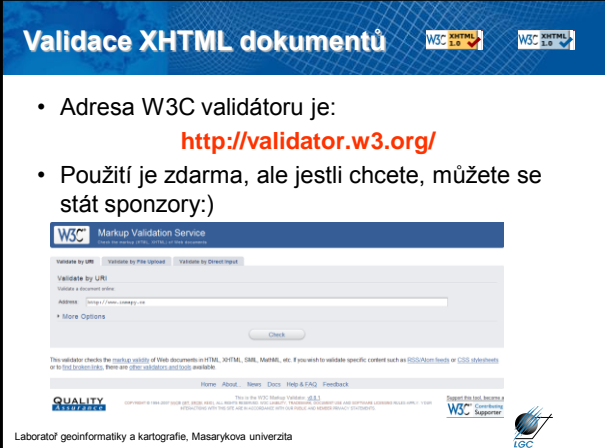

# **Rámy (frames)** • neplést rámy s rámečky • pomocí rámů rozdělíme obrazovku na několik částí s jiným obsahem • rozumné řešení pro navigaci • v jedné části se obsah nemění, v jiné ano • tvoření rámů: – definice rozdělení obrazovky (50:50, 20:80,…) – Deklarace vždy v tagu <head></head> Í vratoř geoinformatiky a kartografie, Masarykova univerzita

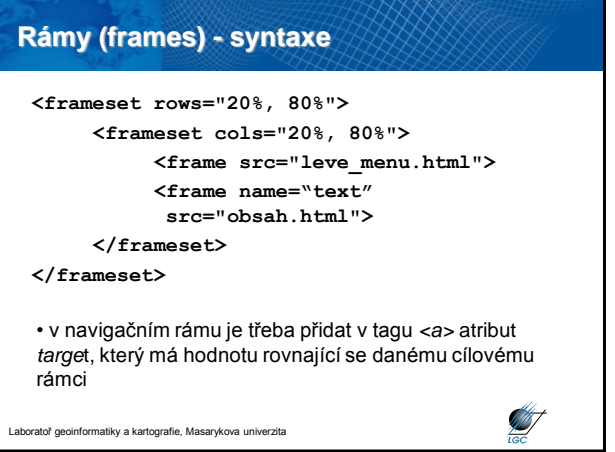

# **Rámy – atributy pro <frameset>**

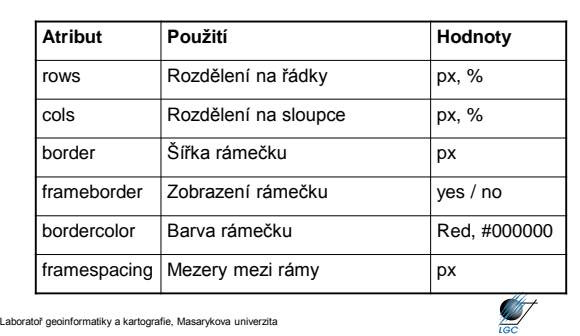

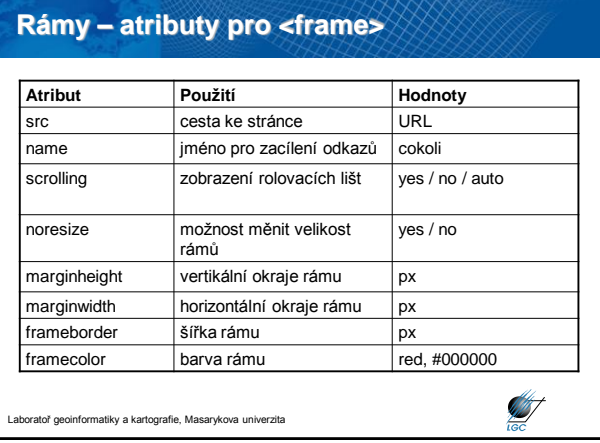

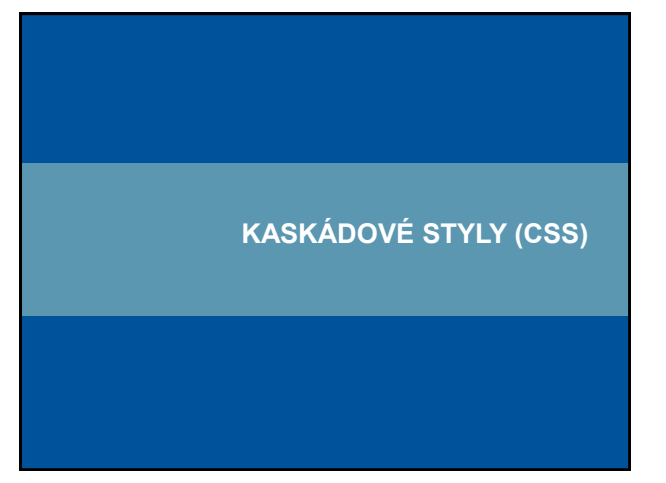

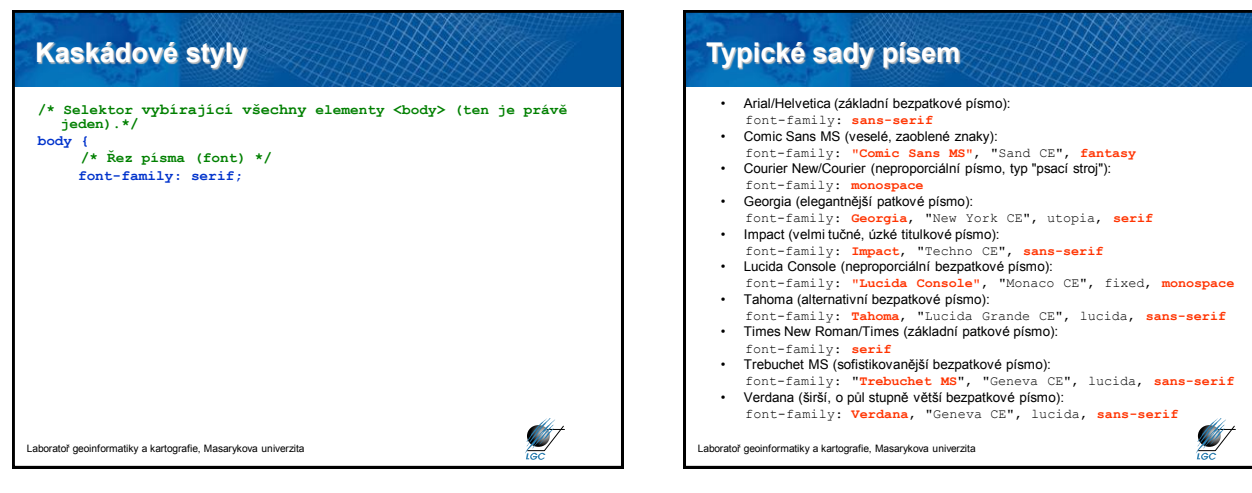

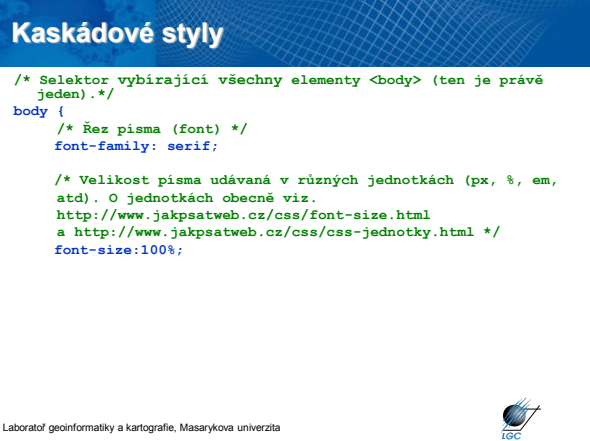

Laboratoř geoinformatiky a kartografie, Masarykova univerzita

**/\* Barva pozadí elementu. \*/ background:#fff;**

**color:#000;**

**Kaskádové styly**

**body { /\* Řez písma (font) \*/ font-family: serif;**

## **Velikost písem**

- Pokud není deklarována, vykresluje se velikost 16px výchozí velikost odpovídající Internet Exploreru
- Možnost zadání celé řady jednotek

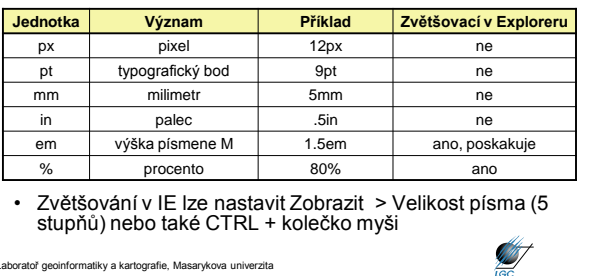

ratoř geoinformatiky a kartografie, Masarykova univerzita

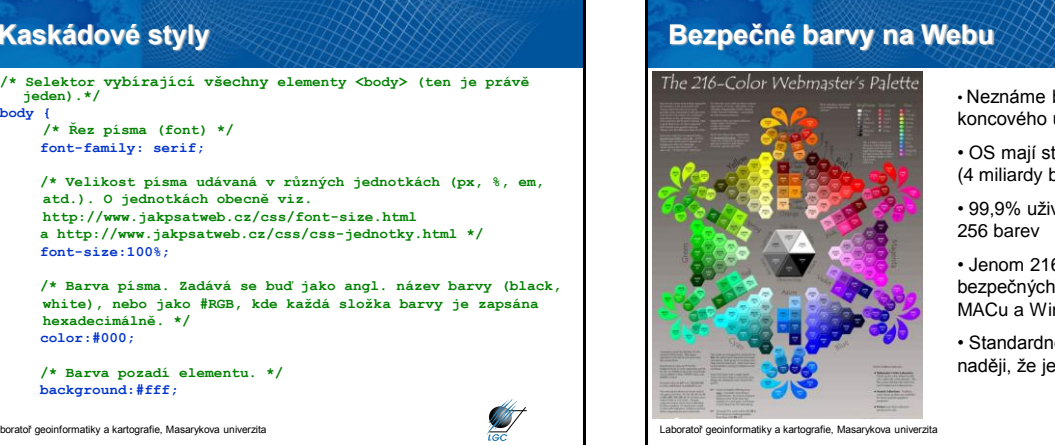

#### • Neznáme barevnou konfiguraci koncového uživatele + nastavení

- OS mají standardně min. 32-bit (4 miliardy barev)
- 99.9% uživatelů má více než
- Jenom 216 z nich je bezpečných na Webu (průnik MACu a Windows)
- Standardně se používá více, v naději, že je uživatel zobrazí

**All T** 

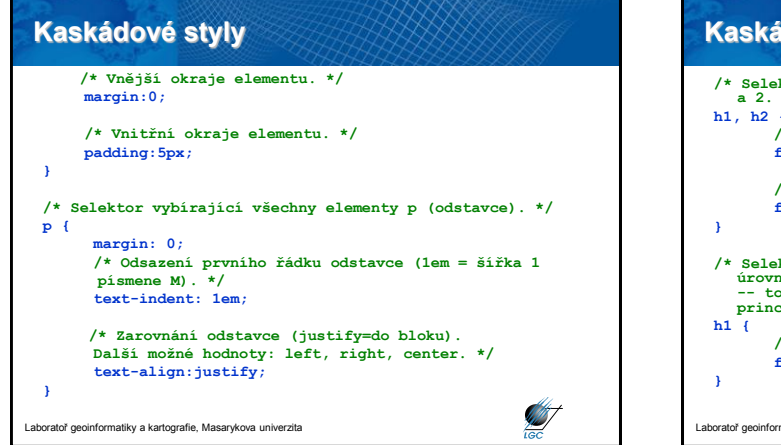

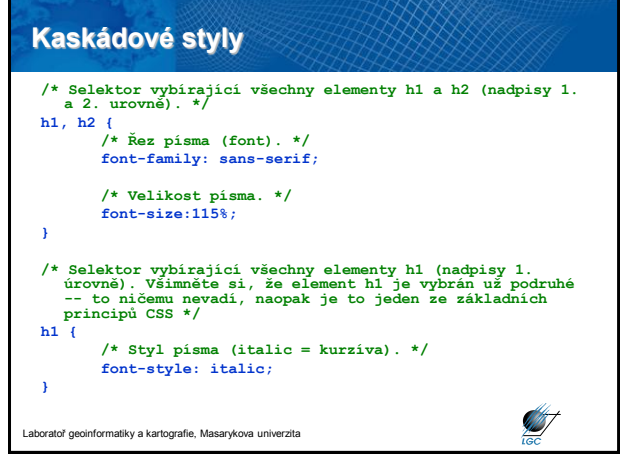

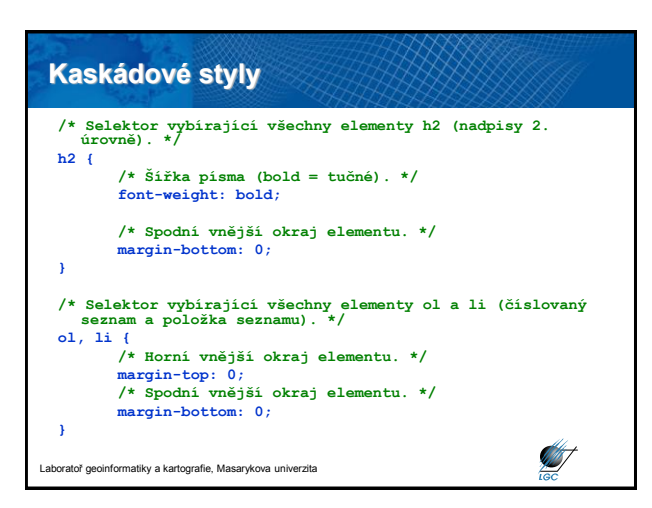

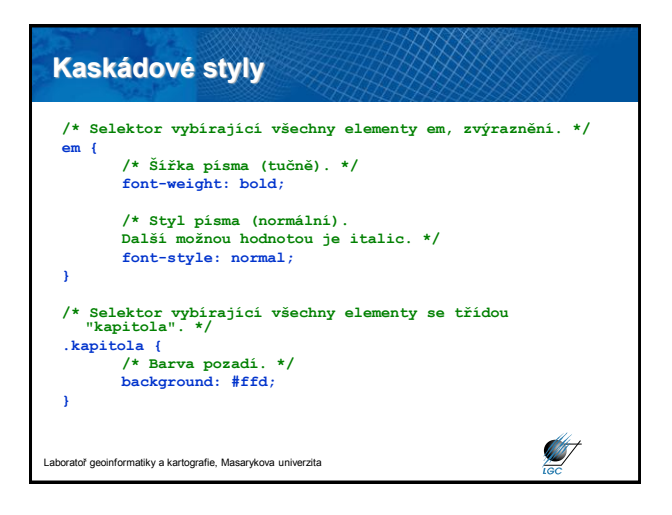

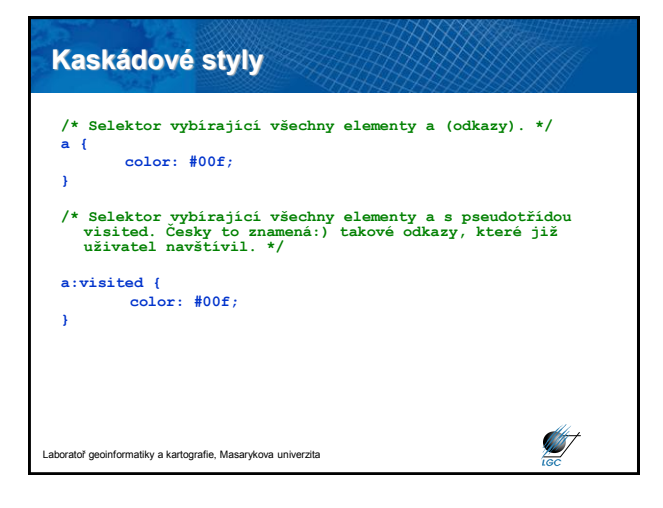

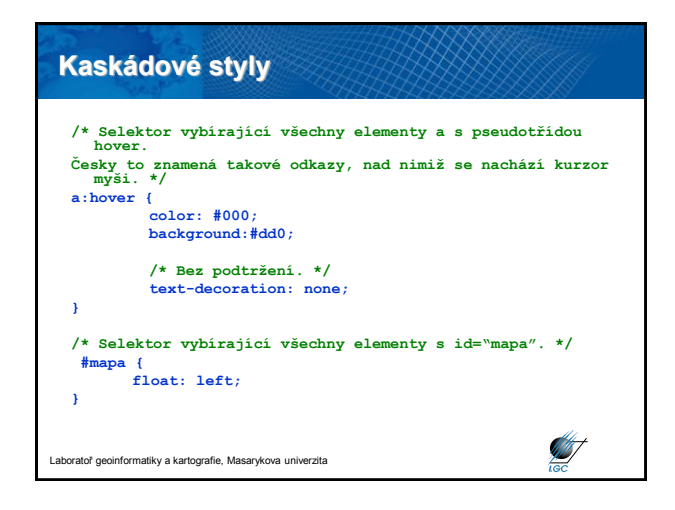

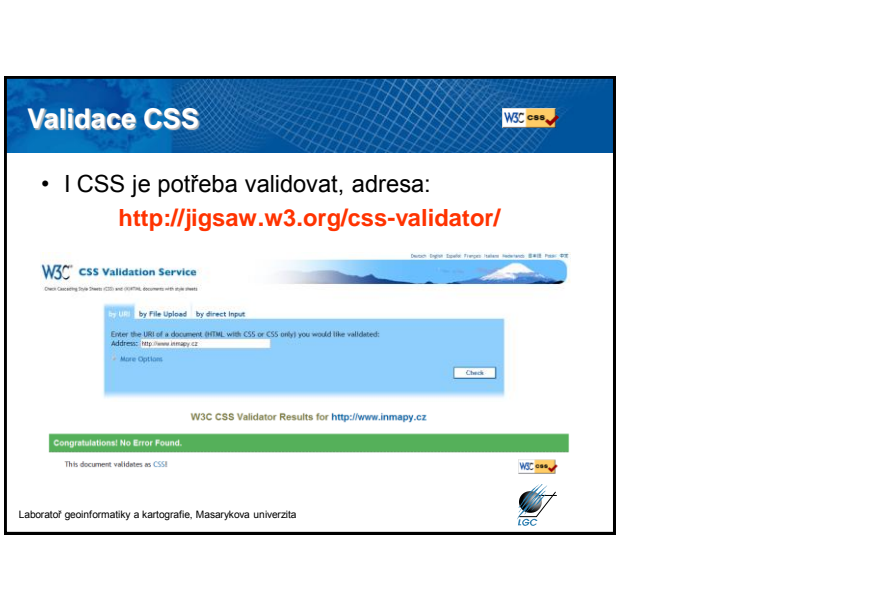